https://www.100test.com/kao\_ti2020/646/2021\_2022\_\_E4\_BD\_BF\_ E7\_94\_A8delp\_c97\_646939.htm :

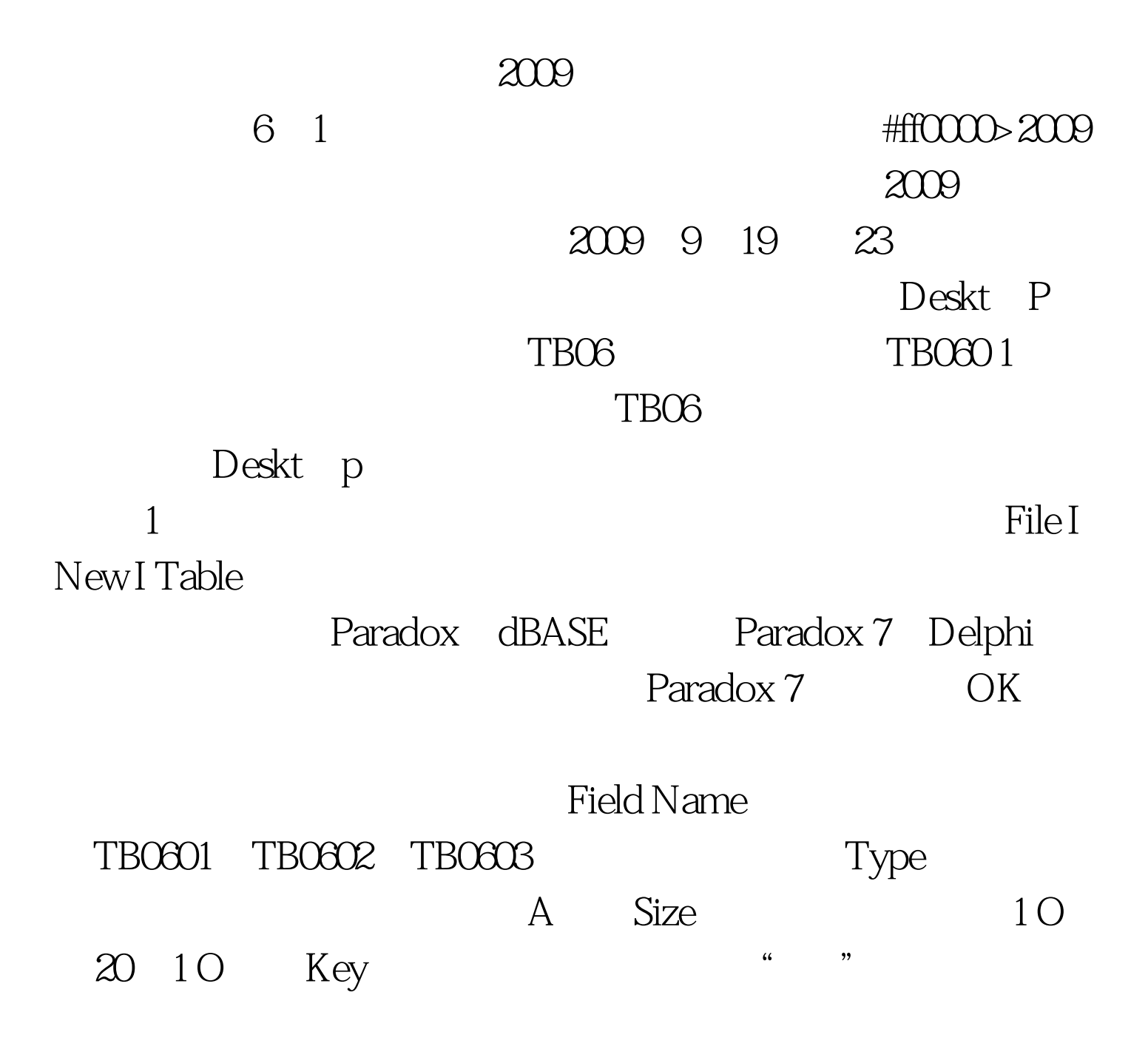

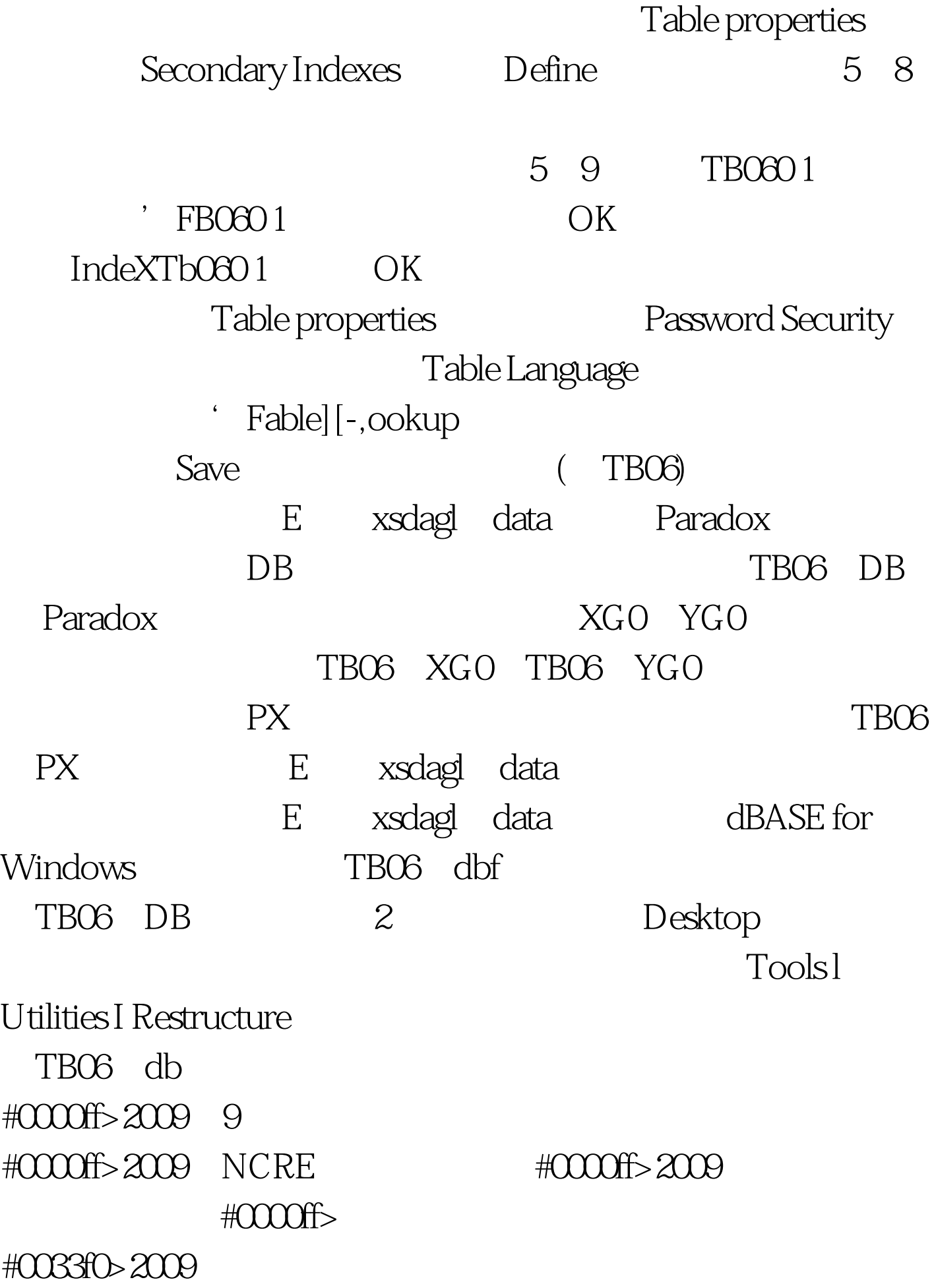

 $100Test$ www.100test.com